## Building Java Programs

Chapter 4:Conditional Execution

Lecture 4-2: Objects, String Objects

Copyright 2008 by Pearson Education

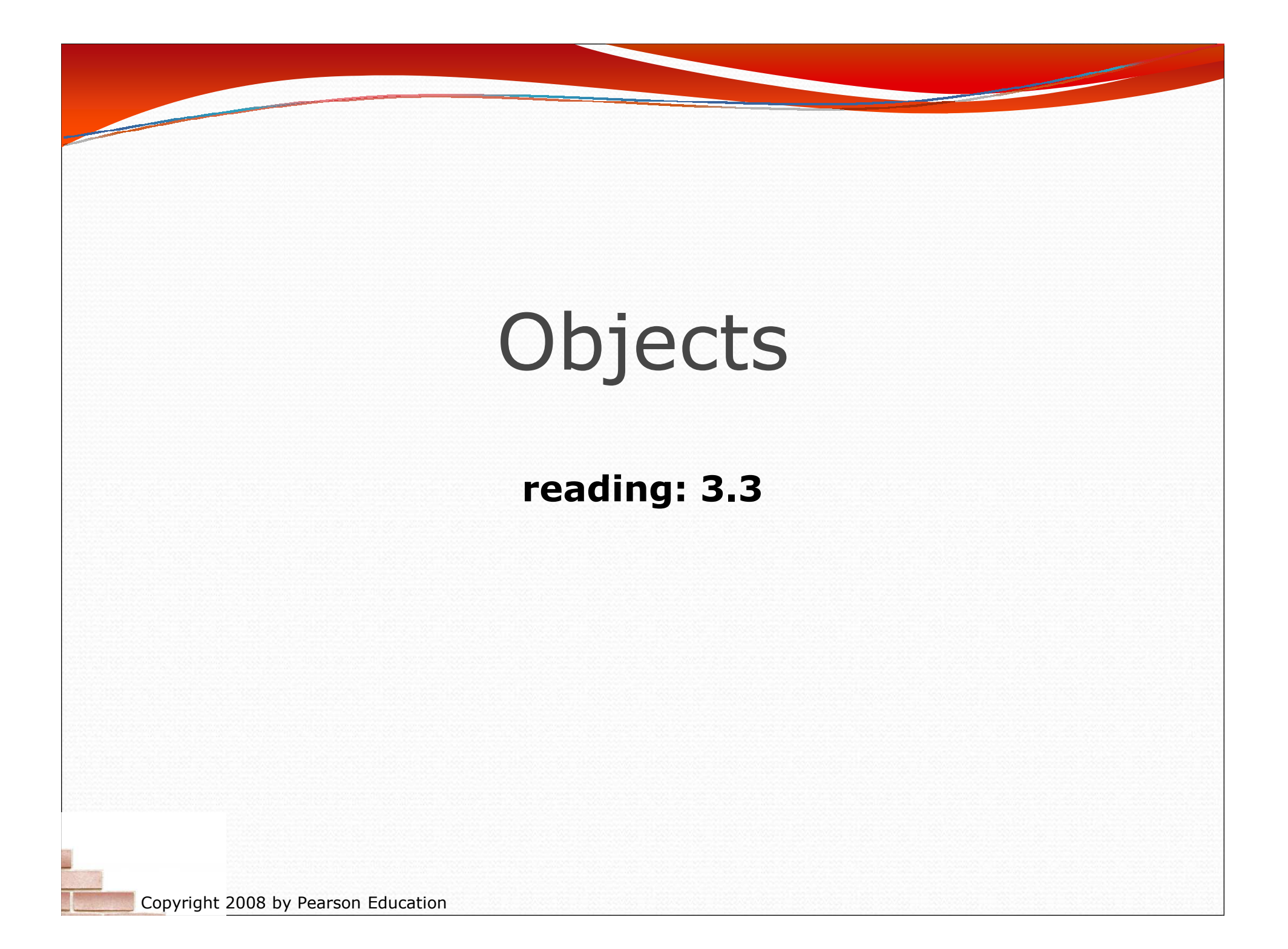

#### Objects and classes

#### $\bullet$ **object:** An entity that contains:

- data (variables),
- behavior (methods).

**class**: A program, or a template for a type of objects.

#### • Examples:

- The class string represents objects that store text.
- The class DrawingPanel represents objects that can display drawings.
- The class Scanner represents objects that read information from the keyboard, files, and other sources.

### Constructing objects

Constructing (creating) objects, general syntax:

*<type> <name>* = new *<type>* ( *<parameters>* );

DrawingPanel p = **new** DrawingPanel(300, 200);Color orange =  $new$  Color(255, 128, 0);

The variable contains an address to find the object in memory

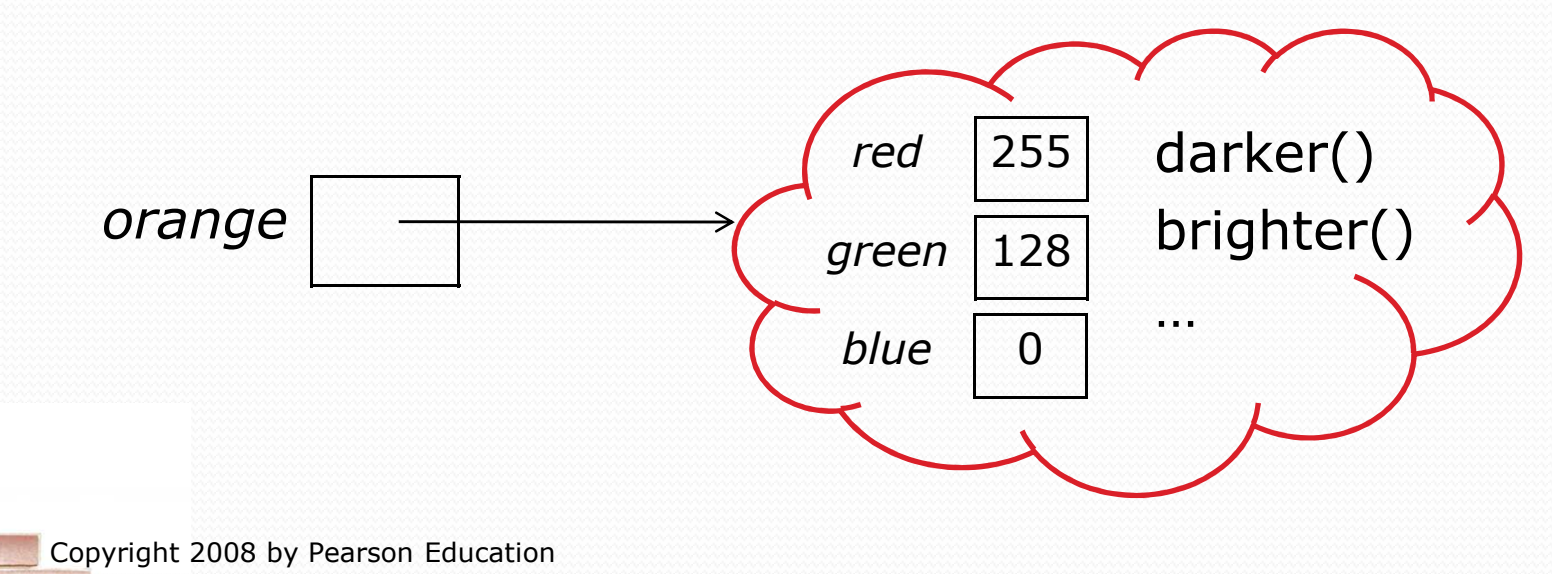

### Calling methods of objects

 Objects have methods that your program can call. The methods often relate to the data inside the object.

- Syntax: *<object>* . *<method name>* ( *<parameters>* )
	- Examples:

DrawingPanel p = new DrawingPanel(100, 100); Color orange = new Color(255, 128, 0); p.**setBackground(**orange.**darker())**;

## Value andreference semantics

**reading: 3.3, 4.3**

Copyright 2008 by Pearson Education

#### Swapping values

```
public static void main(String[] args) {int a = 7;

int b = 35;
```

```
// swap a with b (incorrectly)a = b;
b = a;
```

```
System.out.println(a + " " + b);
```
- What is wrong with this code? What is its output?
- The red code should be replaced with:

```
int temp = a;a = b;
b = temp;
```
}

# A swap method?

#### The following swap method does not work? Why not?

```
public static void main(String[] args) {int a = 7;

int b = 35;// swap a with bswap(a, b);System.out.println(a + " " + b);
}public static void swap(int a, int b) {int temp = a;a = b;
b = temp;}
```
#### Value semantics

- **value semantics**: Behavior where variables are copied when assigned to each other or passed as parameters.
	- One primitive variable assigned to another gets a copy of the value.
	- Modifying the value of one variable does not affect others.

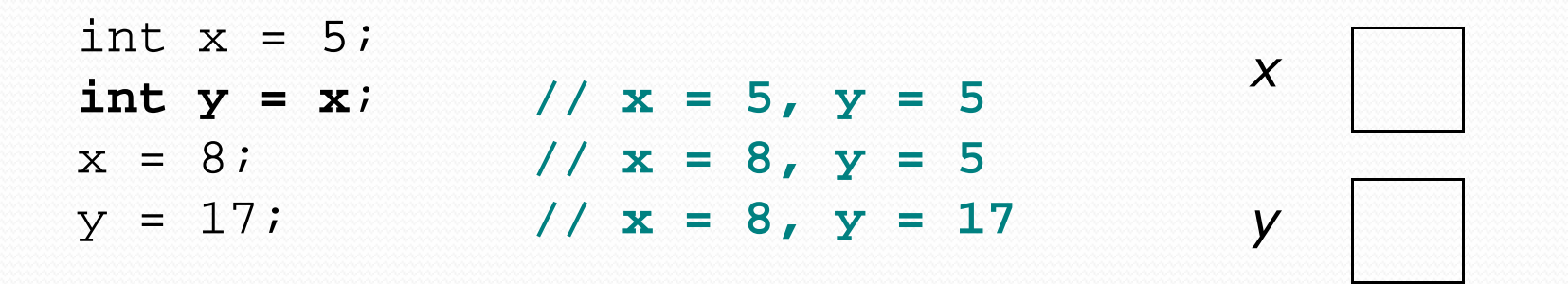

#### Reference semantics

- **reference semantics**: Behavior where multiple variables can refer to a common value (object).
	- *Reference variables* store an object's address in memory.
- Why is it done this way?
	- *efficiency.* Copying large objects slows down a program.
	- *sharing.* It's useful to share an object's data among methods.

DrawingPanel p1 = new DrawingPanel(100, 100);

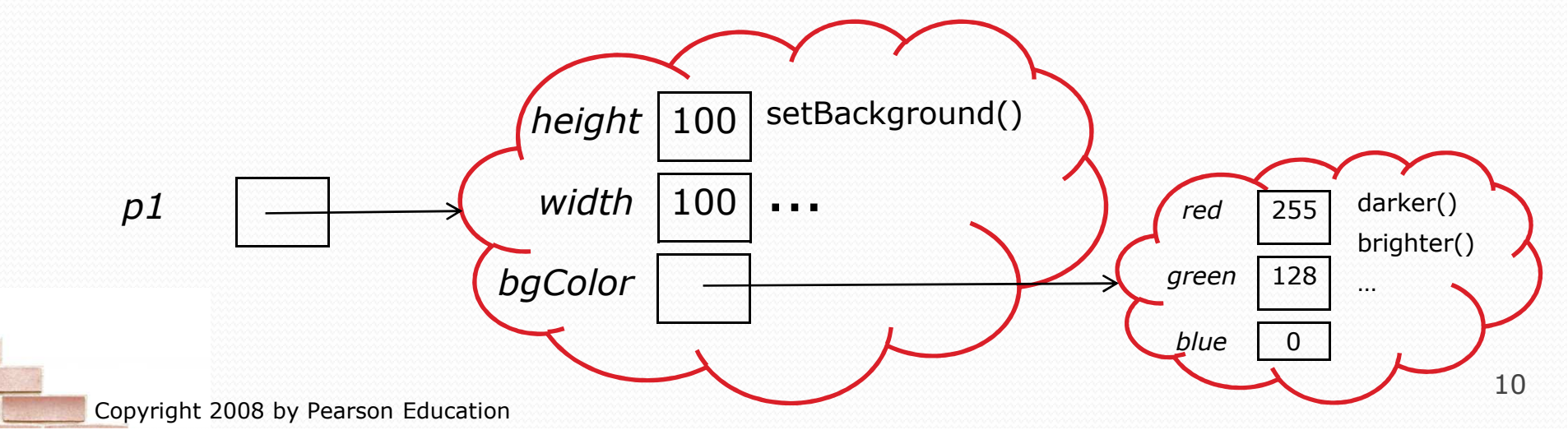

#### Multiple references

- If one reference variable is assigned to another, the object is *not* copied. The variables share the object.
	- Calling methods on either variable modifies the same object.

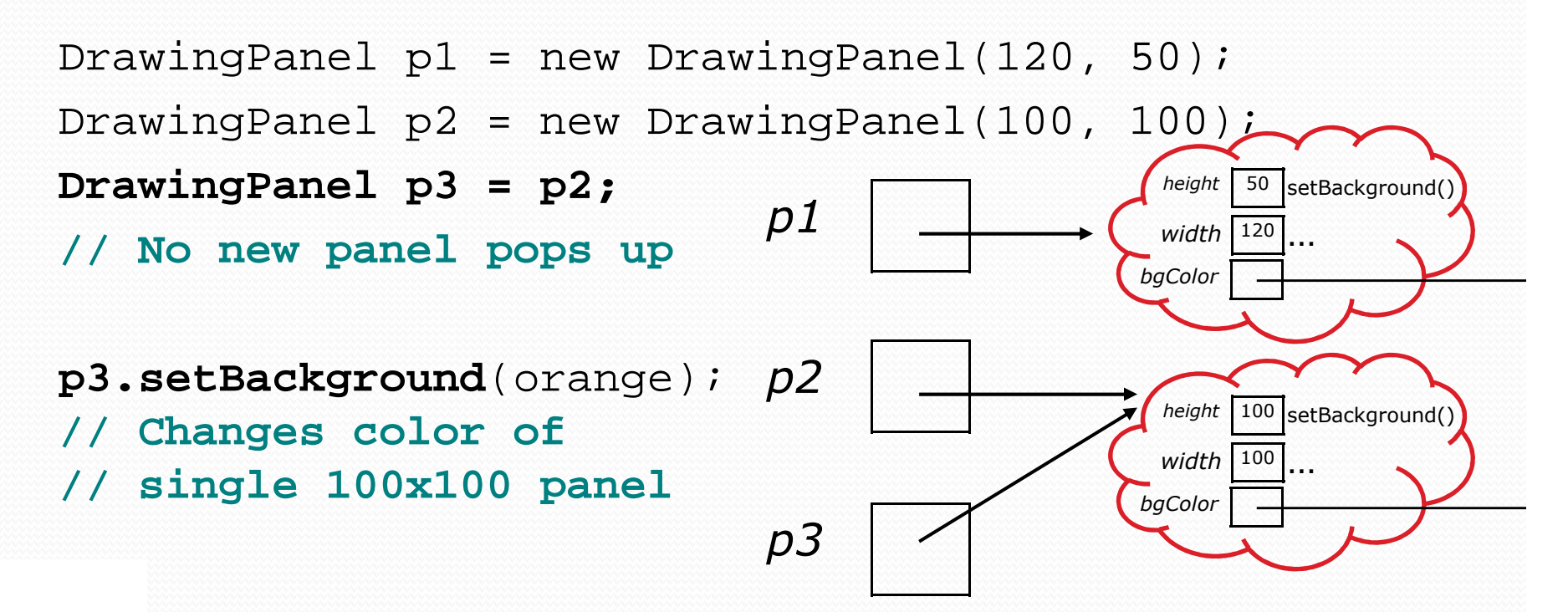

#### Objects as parameters

- When objects are passed, they are shared, not copied.
	- You can pass an object to a method, let the method change its data, and the caller will also see that change.

```
public static void main(String[] args) {
DrawingPanel p = new DrawingPanel(100,100);Graphics gr = p.getGraphics();example1(gr);
example2(gr);}
```

```
public static void example1(Graphics g) {g.drawRect(10,10,10,10);
```

```
public static void example2(Graphics g) {g.drawRect(80,80,10,10);
```
}

}

# String objects

#### **reading: 3.3, 4.4**

self-check: Chap. 4 #12, 15exercises: Chap. 4 #15, 16

Copyright 2008 by Pearson Education

### Strings

 **String**: An object storing a sequence of text characters. Unlike most other objects, a String is not created with new.

```
String <name> ="<text>";
String <name> =<expression>;
```

```
 Examples:
```

```
String name = "Marla Singer";int x = 3;
int y = 5;

String point = "(" + x + ", " + y + ")";
```
#### Indexes

#### The characters are numbered with 0-based *indexes*:

```
String name = "P. Diddy";
```
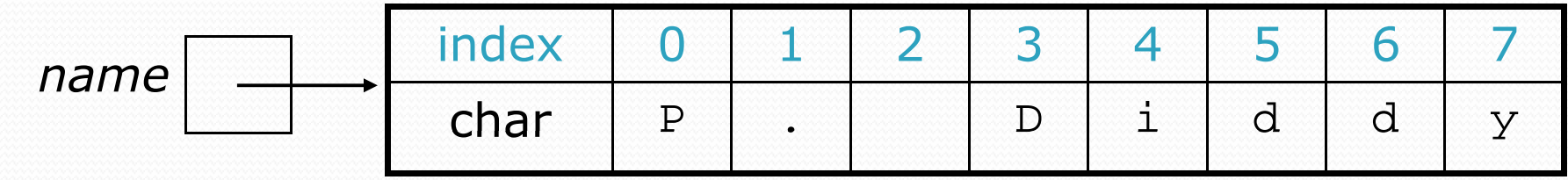

• The individual characters are values of type char (seen later)

### String methods

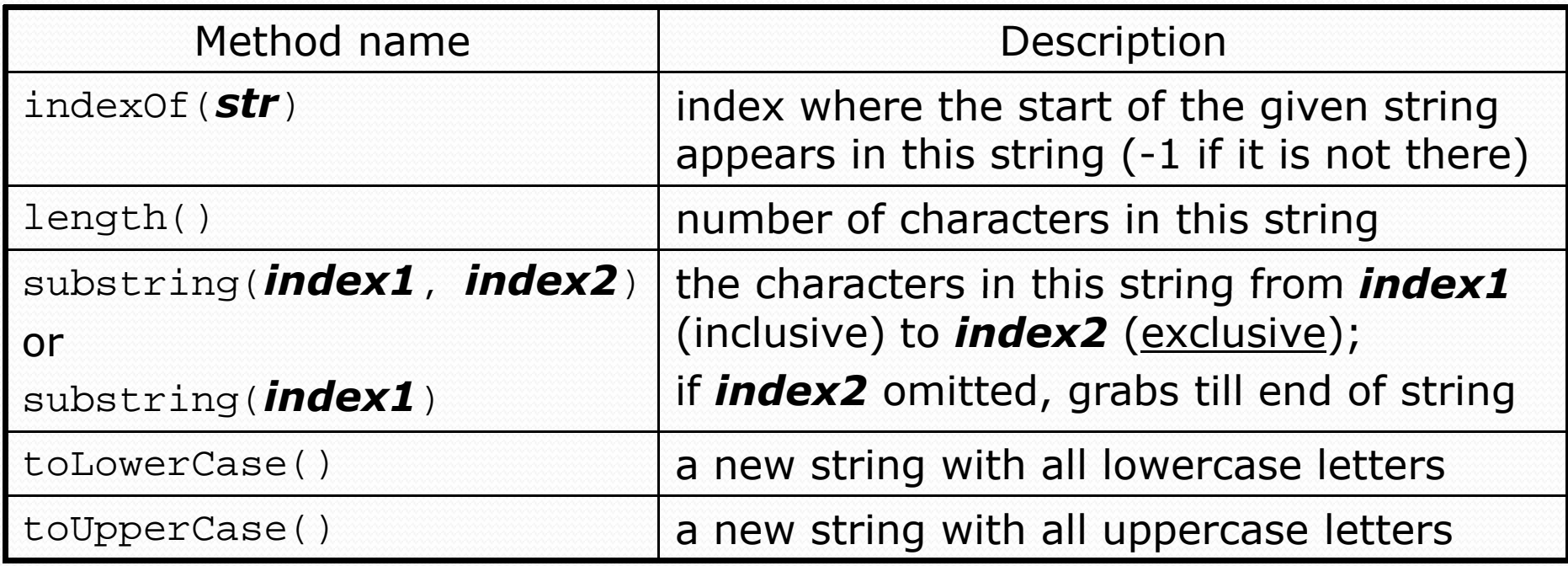

#### These methods are called using the dot notation:

String message = "and Dr. Dre said";System.out.println(**message.length()**); **// 16**

### String method examples

#### **// index 012345678901**

 String s1 = "Stuart Reges";String s2 = "Marty Stepp"; System.out.println(**s1.length()**); **// 12** $1/8$ System.out.println( $s1.index$ Of("e"));  $//$  Reg System.out.println(**s1.substring(7, 10)**);

String s3 = **s2.substring(3, 8);**System.out.println(**s3.toLowerCase()**); **// ty st**

#### Given the following string:

**// 0123456789012345678901**String book = "Building Java Programs";

- How would you extract the word "Java"?
- Change book to store "BUILDING JAVA PROGRAMS" .
- How would you extract the first word from any string?

### Modifying strings

 Methods like substring, toLowerCase, toUpperCase, etc. actually create and return a new string:

```
String s = "lil) bow wow";
s.toUpperCase();
System.out.println(s); // lil bow wow
```
To modify the variable, you must reassign it:

```
String s = "lil) bow wow";
s = s.toUpperCase();
System.out.println(s); // LIL BOW WOW
```
### Comparing objects

- Relational operators such as < and == fail on objects.
	- The == operator on Strings often evaluates to false even when two strings have the same letters.

```
 Example (bad code):
```

```
Scanner console = new Scanner(System.in);
System.out.print("What is your name? ");String name = console.next();if (name == "Barney") {
System.out.println("I love you, you love me,");System.out.println("We're a happy family!");}
```
This code will compile, but it will never print the song.

# The equals method

 Objects (e.g. String, Color) should be compared using a method named equals.

#### • Example:

```
Scanner console = new Scanner(System.in);
System.out.print("What is your name? ");String name = console.next();
if (name.equals("Barney")) {
System.out.println("I love you, you love me,");System.out.println("We're a happy family!");}
```
#### ==vs. equals

- 0  $\bullet$  == compares whether two variables refer to the same object.
- 0 **•** equals compares whether two objects have the same state.
	- Given the following code:

```
Color orange = new Color(255, 128, 0);
Color o = new Color(255, 128, 0);Color o1 = o;
```
• Which tests are true?

```
orange == o
orange == o1o == o1orange.equals(o)
orange.equals(o1)o.equals(o1)
```
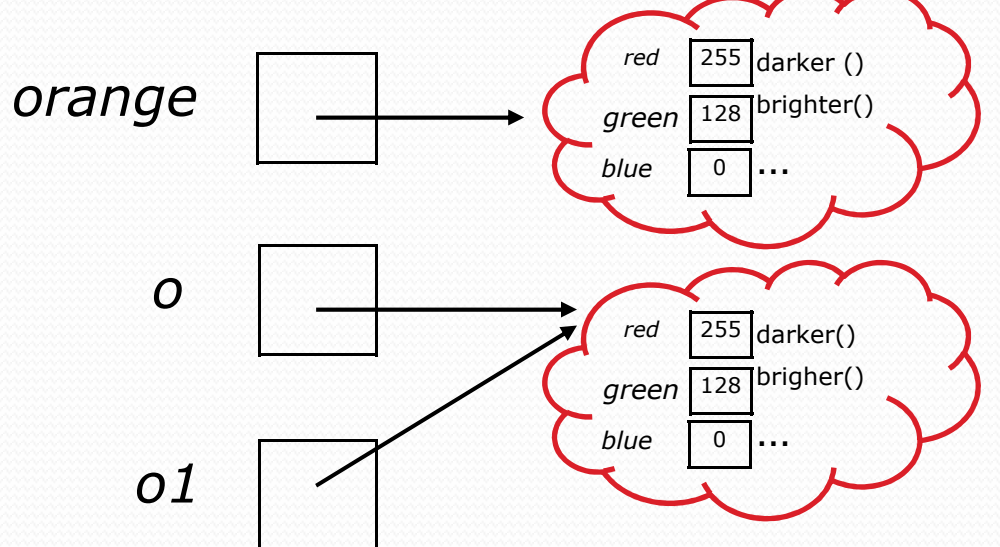

### String test methods

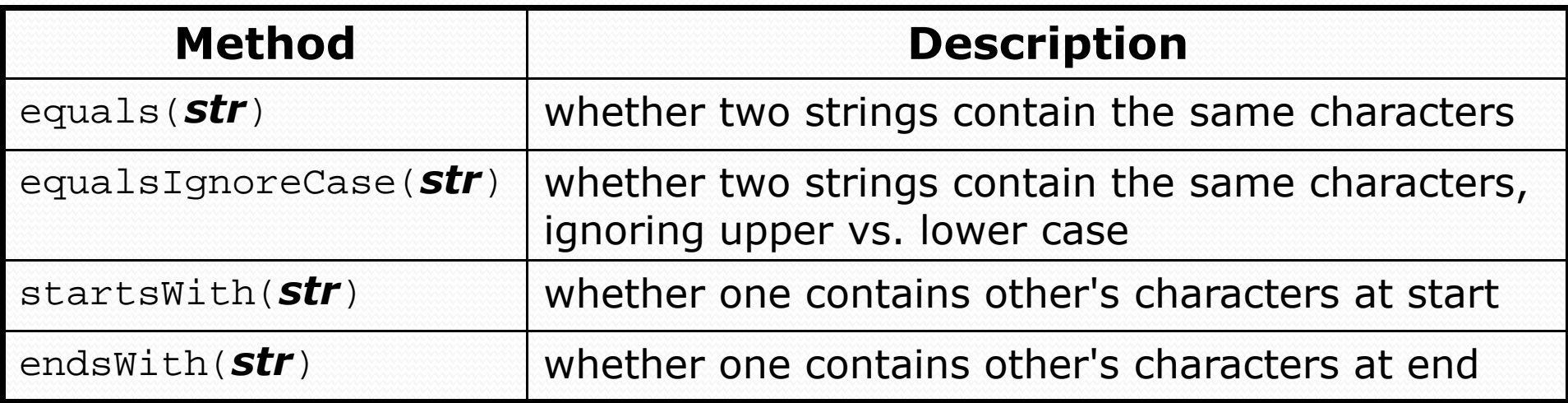

```
String name = console.next();if (name.startsWith("Dr.")) {
System.out.println("Is he single?");
} else if (name.equalsIgnoreCase("LUMBERG")) {
System.out.println("I need your TPS reports.");
```
}

### Strings question

Write a program that judges a couplet by giving it one point if it

- is composed of two verses with lengths within 4 chars of each other,
- *"rhymes"* (the two verses end with the same last two letters),
- *alliterates* (the two verses begin with the same letter).
- A couplet which gets 2 or more points is "good"

```
Example logs of execution:(run \#1)
First verse: I joined the CS party
Second verse: Like "LN" and Marty
2 points: Keep it up, lyrical genius!
```
(run #2) First verse: **And it's still about the Benjamins** Second verse: **Big faced hundreds and whatever other synonyms**0 points: Aw, come on. You can do better...

#### Strings answer

```
// Determines whether a two-verse lyric is "good."import java.util.*;public class CheckCouplet { public static void main(String[] args) { System.out.println("Let's check that couplet!\n");Scanner console = new Scanner(System.in);
        System.out.print("First verse: ");
String verse1 = console.nextLine().toLowerCase();System.out.print("Second verse: ");
String verse2 = console.nextLine().toLowerCase();int points = 0;
        // check lengths
if(Math.abs(verse1.length() - verse2.length()) <= 4) {
            points++;}// check whether they end with the same two lettersif(verse2.length() >= 2 \&verse1.endsWith(verse2.substring(verse2.length() - 2)));<br>reints!!:
            points++;}// check whether they alliterate
if(verse1.startsWith(verse2.substring(0, 1))) {points++;}}
```
}